Husanboy Bayern

## Teaches How to Code a Program

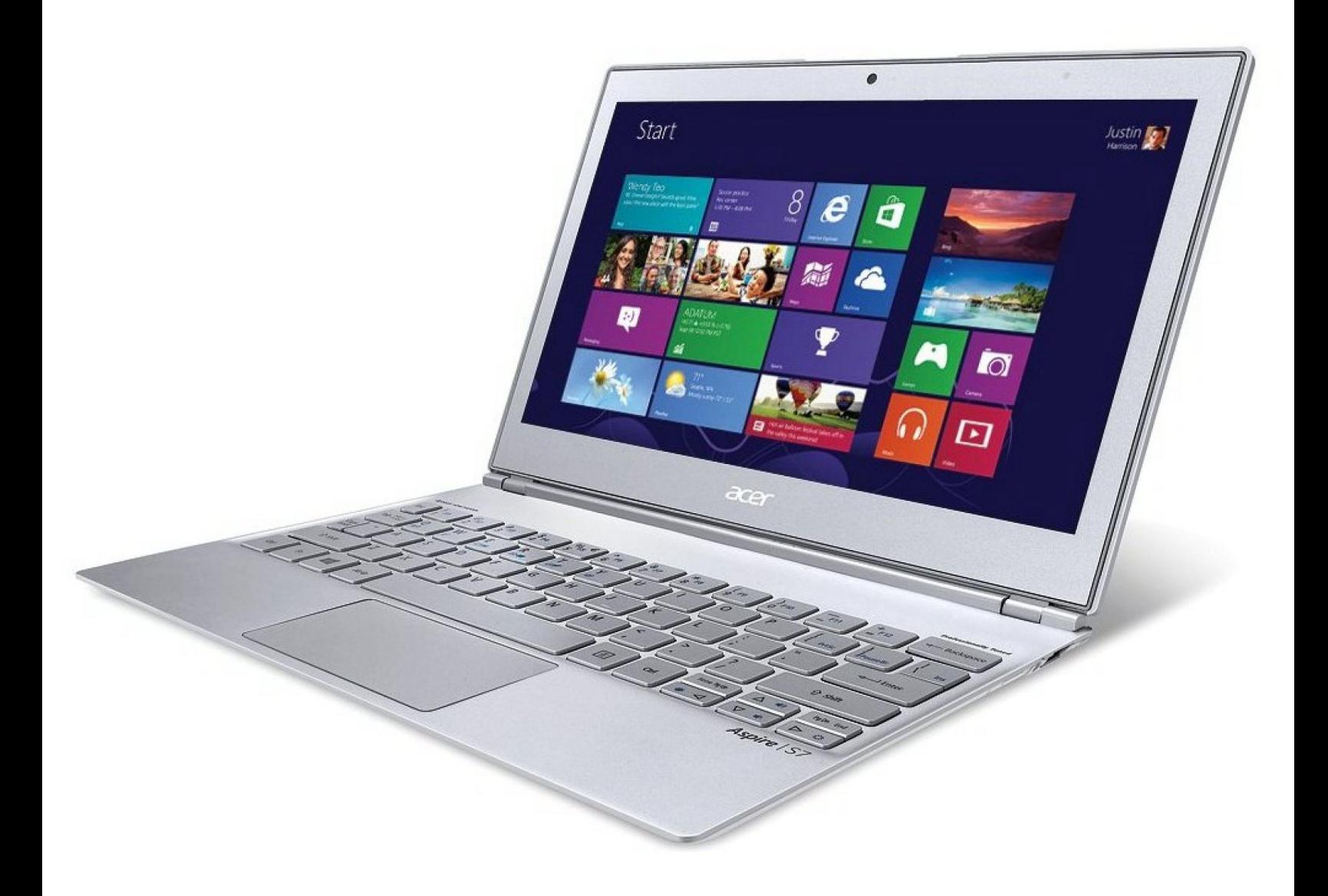

http://husanboybayern.zn.uz/programs

"Everybody in this world should learn how to program a computer... because it teaches you how to think."

-Steve Jobs

learn the superpower

Now I will show you how I created a simple program using nothing but notepad. Yeah I know it is not a complicated app, cause I have recently started coding a program. And as you know everybody starts somewhere.

We will need a brand new Text Document File from Notepad.....

<span id="page-2-1"></span><span id="page-2-0"></span>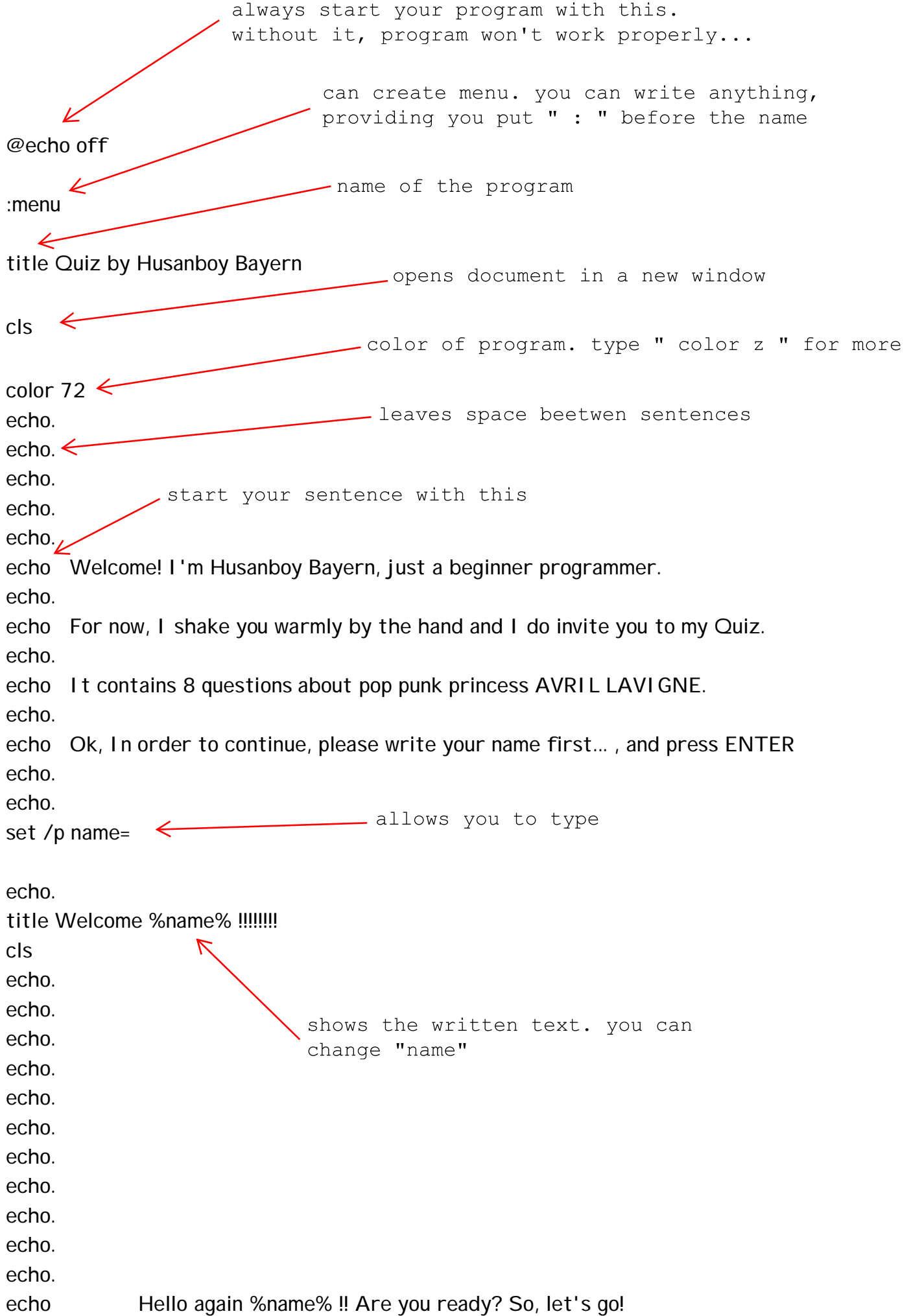

echo. echo. echo. echo. echo. echo. echo. echo. echo. pauses the program. you can continue echo. by pressing any key echo. echo. pause goto Question 1 ↽ :Question 1 you can order your program to move title Question 1 where you want cls color 72 echo. echo. echo. echo 1. In which year [Avril Lavigne](http://www.avrillavigne.com) was born ? echo. echo 1] 1983 echo 2] 1984 moves to a certain place echo 3] 1985 according to the written txt echo. set /p select= if %select% EQU 2 goto 1A :1Incorrect title Incorrect Answer cls color 8A

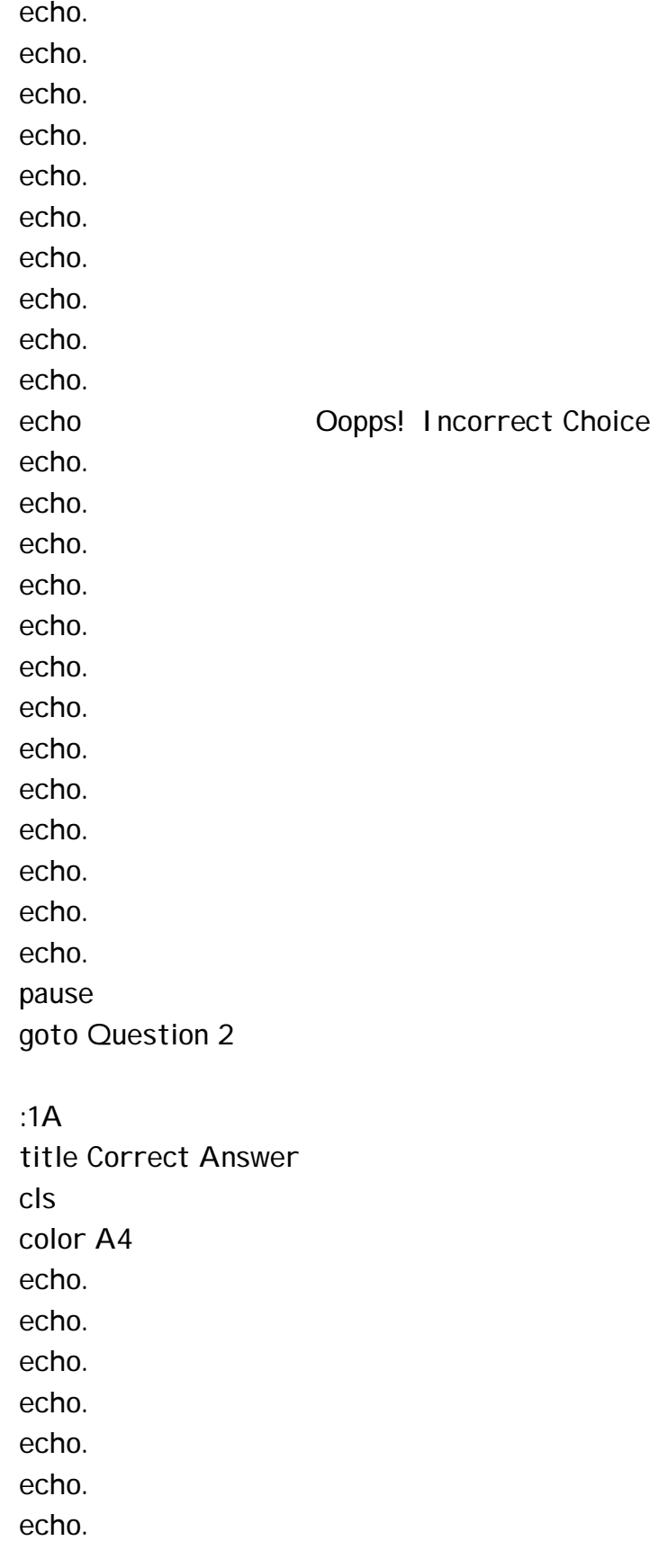

<span id="page-5-0"></span>echo. echo. echo. echo Yummy!!! You've got the correct answer %name%!! echo. echo. echo. echo. echo. echo. echo. echo. echo. echo. echo. echo. echo. pause goto Question 2 :Question 2 title Question 2 cls color 72 echo. echo. echo. echo 2. Name of the first debut studio album of Avril. echo. echo 1] [Let Go](Let GoeaviD:) echo 2] [Avril Lavigne](#page-5-0) echo 3] [Under My Skin](https://en.wikipedia.org/wiki/Under_My_Skin_(Avril_Lavigne_album)) echo. set /p select= if %select% EQU 1 goto 2A :2Incorrect title Incorrect Answer

cls color 8A echo. echo. echo. echo. echo. echo. echo. echo. echo. echo.  $echo$ Oopps! Incorrect Choice echo. echo. echo. echo. echo. echo. echo. echo. echo. echo. echo. echo. echo. pause goto Question 3  $:2A$ title Correct Answer  $cls$ color A4 echo. echo. echo. echo. echo.

echo. echo. echo. echo. echo. echo Yummy!!! You've got the correct answer %name%!! echo. echo. echo. echo. echo. echo. echo. echo. echo. echo. echo. echo. echo. pause goto Question 3 :Question 3 title Question 3 cls color 72 echo. echo. echo Don't know, Don't know if I can do this on my own echo. echo Why do you have to leave me echo. echo It seems, I'm losing something deep inside of me echo. echo Hold on, onto me,,, echo. echo. echo.

echo 3. To which song of Lavigne do this phrases refer to ? echo. echo 1] Everybody Hurts echo 2] Keep Holding On echo 3] Take Me Away echo. set /p select= if %select% EQU 1 goto 3A :3Incorrect title Incorrect Answer cls color 8A echo. echo. echo. echo. echo. echo. echo. echo. echo. echo. echo Oopps! Incorrect Choice echo. echo. echo. echo. echo. echo. echo. echo. echo. echo. echo. echo. echo. pause

goto Question 4 :3A title Correct Answer cls color A4 echo. echo. echo. echo. echo. echo. echo. echo. echo. echo. echo Yummy!!! You've got the correct answer %name%!! echo. echo. echo. echo. echo. echo. echo. echo. echo. echo. echo. echo. echo. pause goto Question 4 :Question 4 title Question 4 cls color 72 echo.

echo. echo. echo 4. What is the name of the Label that Avril first signed contract with ? echo. echo 1] Epic echo 2] RCA echo 3] Arista echo. set /p select= if %select% EQU 3 goto 4A :4Incorrect title Incorrect Answer cls color 8A echo. echo. echo. echo. echo. echo. echo. echo. echo. echo. echo Oopps! Incorrect Choice echo. echo. echo. echo. echo. echo. echo. echo. echo. echo. echo. echo.

echo. pause goto Question 5

:4A

title Correct Answer cls color A4 echo. echo. echo. echo. echo. echo. echo. echo. echo. echo. echo Yummy!!! You've got the correct answer %name%!! echo. echo. echo. echo. echo. echo. echo. echo. echo. echo. echo. echo. echo. pause goto Question 5 :Question 5 title Question 5 cls

<span id="page-12-0"></span>color 72 echo. echo. echo. echo 5. Her first album to peak at number 1 on the US Billboard 200. echo. echo 1] [Goodbye Lullaby](https://en.wikipedia.org/wiki/Goodbye_Lullaby) echo 2] [Under My Skin](https://en.wikipedia.org/wiki/Under_My_Skin_(Avril_Lavigne_album)) echo 3] [The Best Damn Thing](#page-12-0) echo. set /p select= if %select% EQU 2 goto 5A :5Incorrect title Incorrect Answer cls color 8A echo. echo. echo. echo. echo. echo. echo. echo. echo. echo. echo Oopps! Incorrect Choice echo. echo. echo. echo. echo. echo. echo. echo. echo. echo.

echo. echo. echo. pause goto Question 6

:5A

title Correct Answer cls color A4 echo. echo. echo. echo. echo. echo. echo. echo. echo. echo. echo Yummy!!! You've got the correct answer %name%!! echo. echo. echo. echo. echo. echo. echo. echo. echo. echo. echo. echo. echo. pause goto Question 6

:Question 6 title Question 6 cls color 72 echo. echo. echo. echo 6. Who named her when she was born ? echo. echo 1] Her mother echo 2] Her grandpa echo 3] Her father echo. set /p select= if %select% EQU 3 goto 6A :6Incorrect title Incorrect Answer cls color 8A echo. echo. echo. echo. echo. echo. echo. echo. echo. echo. echo Oopps! Incorrect Choice echo. echo. echo. echo. echo. echo. echo. echo.

echo. echo. echo. echo. echo. pause goto Question 7

:6A title Correct Answer cls color A4 echo. echo. echo. echo. echo. echo. echo. echo. echo. echo. echo Yummy!!! You've got the correct answer %name%!! echo. echo. echo. echo. echo. echo. echo. echo. echo. echo. echo. echo. echo. pause goto Question 7

:Question 7 title Question 7 cls color 72 echo. echo. echo. echo 7. After she began writing her own songs, what was her first song called ? echo. echo 1] Black Star echo 2] Can't Stop Thinking About You echo 3] Complicated echo. set /p select= if %select% EQU 2 goto 7A :7Incorrect title Incorrect Answer cls color 8A echo. echo. echo. echo. echo. echo. echo. echo. echo. echo. echo Oopps! Incorrect Choice echo. echo. echo. echo. echo. echo.

## **Thank You for previewing this eBook**

You can read the full version of this eBook in different formats:

- > HTML (Free /Available to everyone)
- PDF / TXT (Available to V.I.P. members. Free Standard members can access up to 5 PDF/TXT eBooks per month each month)
- Epub & Mobipocket (Exclusive to V.I.P. members)

To download this full book, simply select the format you desire below

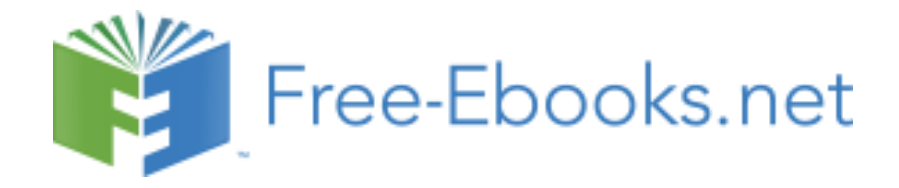